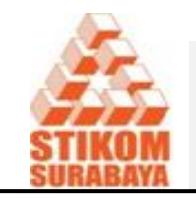

JSIKA Vol 3, No 2 (2014)/ ISSN 2338-137X

# Jurnal Sistem Informasi

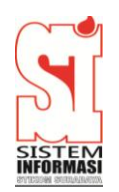

Situs Jurnal : http://jurnal.stikom.edu/index.php/jsika

## **RANCANG BANGUN APLIKASI ANALISIS DAN EVALUASI HARGA POKOK PRODUKSI PADA PT AMSI**

**Jimmy Baharuddin** 1) **Pantjawati Sudarmaningtyas**2)**Ignatius Adrian Mastan**3) Program Studi/Jurusan Sistem Informasi STMIK STIKOM Surabaya Jl. Raya Kedung Baruk 98 Surabaya, 60298 Email : 1[\)s100005@si.stikom.edu,](mailto:s100005@si.stikom.edu) 2[\)pantja@stikom.edu,](mailto:pembimbing1@stikom.edu) 3[\)ignatius@stikom.edu](mailto:%20ignatius@stikom.edu) 

**Abstract:** *AMSI is engaged in the field of plastic recycling business located in Surabaya. AMSI serves more than one hundred shoppers scattered inside and outside the country. Still don't have AMSI mechanism in the process of evaluation, which is the production cost analysis calculations. Model of analysis appropriate for current analysis of three difference raw material cost, the analysis of difference for direct labor costs and analysis of four factory overhead costs for the difference. AMSI applications require can help conduct analysis and evaluation to control production costs. Application analysis and evaluation of the production cost of goods through evaluation can perform the analysis of the difference in costs and give the evaluation report on the cost of production of PT AMSI.*

**Keywords:** *Analyze and Evaluate Cost of Production, analysis of the difference in cost.*

PT Alindo Makmur Sentosa Internasional (AMSI) bergerak dalam bidang usaha daur ulang plastik yakni Polyethylene terephthalate flakes atau PET flakes. Setiap jenis produk tetap diproduksi meskipun tidak ada pesanan atau secara massal serta proses produksi pada setiap jenis produk menggunakan bahan baku, tenaga kerja, overhead pabrik yang sama. Melihat hal ini pengendalian biaya tentu merupakan aspek penting bagi perusahaan.

PT. AMSI masih tidak memiliki sistem pengendalian biaya untuk menemukan pemborosan pada masing-masing komponen biaya produksi. PT. AMSI mengendalikan biaya produksinya dengan membandingkan antara periode sekarang dengan periode sebelumnya tanpa menentukan biaya standar untuk dijadikan tolok ukur pengendalian biaya. Biaya standar digunakan sebagai pembanding dalam analisa selisih biaya yang terjadi pada biaya produksi aktual. Kegiatan dalam evaluasi biaya masih belum dilakukan oleh perusahaan. Dampak yang dapat diketahui sekarang yakni biaya produksi menjadi tidak menentu.

Untuk mengatasi permasalahan, dilakukan dengan cara (1) menentukan harga pokok produksi, (2) menentukan biaya standar, dan (3) melakukan evaluasi biaya produksi. Tahap (1) penentuan harga pokok produksi dilakukan dengan memperhatikan karakteristik yang ada pada PT. AMSI. PT. AMSI melakukan kegiatan produksi secara massal dan setiap jenis produk diproses dengan cara yang sama, maka jenis penentuan harga pokok produksi yang sesuai dengan PT. AMSI yakni menggunakan metode *joint cost*, lalu menetapkan standar sebagai tolok ukur pengendalian.

Tahap (2), biaya standar ditentukan dengan jenis proses produksi perusahaan. Standar juga ditentukan bedasarkan kemampuan perusahaan dan yang sesuai yaitu standar historis atau rata-rata biaya masa lalu. Setelah harga pokok produksi dan standar ditentukan, perusahaan dapat melakukan kegiatan evaluasi biaya produksi.

Tahap (3), evaluasi biaya produksi dilakukan untuk analisis selisih dari masingmasing komponen biaya produksi dalam menemukan penyimpangan biaya. Analisis selisih memiliki beberapa model yang berbeda disetiap komponen biaya produksi. Setelah disesuaikan dengan data perusahaan model yang

digunakan yakni analisa tiga selisih untuk analisa selisih biaya bahan baku, analisa satu selisih untuk analisa biaya tenaga kerja langsung, dan analisa empat selisih untuk analisa biaya overhead pabrik. Hasil dari evaluasi yang telah dilakukan memberikan informasi apakah selisih biaya tersebut bersifat menguntungkan (*favorable*) atau tidak menguntungkan (*unfavorable*).

Solusi yang telah dijelaskan diterapkan ke dalam aplikasi dan standar yang diadakan dibuat secara dinamis dengan maksud standar tersebut dapat diubah atau ditingkatkan tanpa perlu mengubah secara keseluruhan Dengan adanya aplikasi ini diharapkan dapat membantu PT. AMSI dalam menentukan harga pokok berdasarkan *joint cost* sebagai dasar dalam menetapkan biaya standar hingga kegiatan evaluasi harga pokok produksi yang digunakan sebagai alat pengendalian biayanya.

## **METODE**

## *Penentuan biaya produksi*

Tahap pertama pada bahan baku, elemen biayanya dipisah menjadi harga beli, biaya angkut, potongan pembelian, dan kuantitas bahan baku. Selanjutnya menetapkan harga bersih bahan baku dengan rumus: (harga beli + biaya angkut) – potongan pembelian. Setelah itu biaya bahan baku dapat diperoleh dengan rumus: (harga beli x kuantitas bahan baku) + biaya angkut.

Bahan baku setelah diproses akan menghasilkan produk jadi yang mempunyai kuantitas masing-masing. Pada bahan baku putih menghasilkan produk jadi yakni SB afalan, SB+, SB, SB1, serta SB2. Setelah mendapatkan kuantitas produk jadi, dilakukan persentase dengan cara membagi kuantitas masing-masing dengan total kuantitas produk jadi. Setelah persentase didapat, langkah selanjutnya menentukan kuantitas bahan baku terhadap produk jadi dengan rumus: persentase bahan baku terhadap produk jadi x total kuantitas bahan baku. Lalu membagi kuantitas produk jadi dengan kuantitas bahan baku terhadap produk jadi sehingga dapat diketahui kebutuhan bahan baku yang diperlukan untuk setiap 1 Kg produk jadi. Dengan demikian harga produksi produk jadi terhadap bahan baku dapat ditentukan dengan rumus: rata-rata harga bahan baku bersih x kuantitas bahan baku yang diperlukan untuk memproduksi 1 Kg produk jadi.

Tahap kedua pada biaya tenaga kerja langsung, elemen biayanya dipisah menjadi tarif dan jam kerja. Persentase tarif terhadap produk jadi ditentukan dengan rumus: persentase bahan baku terhadap bahan jadi x tarif tenaga kerja langsung. Maka tarif untuk 1 Kg produk jadi dapat diketahui dengan membagi persentase tarif terhadap produk jadi dengan kuantitas produk jadi. Selanjutnya menentukan persentase jam kerja terhadap produk jadi dengan rumus: jam tenaga kerja langsung x persentas bahan baku terhadap produk jadi. Setelah itu, jam yang diperlukan untuk memproduksi 1 Kg produk jadi dapat diketahui dengan membagikan persentase jam tenaga kerja terhadap produk jadi dengan kuantitas produk jadi.

Tahap ketiga pada biaya overhead pabrik dipisah menjadi tarif total, tarif variabel, tarif tetap, dan kapasitas (jam). Tarif total terhadap 1 Kg produk jadi ditentukan dengan rumus: jumlah seluruh BOP x persentase bahan baku terhadap 1 Kg produk jadi. Tarif total terhadap 1 Kg produk jadi dapat ditentukan dengan persentase BOP terhadap 1 Kg produk jadi dibagi kuantitas produk jadi. Selanjutnya, persentase tarif variabel terhadap produk jadi ditentukan dengan rumus: jumlah tarif variabel x persentase bahan baku terhadap 1 Kg produk jadi. Maka, tarif variabel untuk 1 Kg memproduksi produk jadi dapat ditentukan dengan membagi persentase tarif variabel terhadap 1 Kg produk jadi dan kuantitas produk jadi. Selanjutnya, persentase tarif tetap terhadap produk jadi ditentukan dengan rumus: jumlah tarif tetap x persentase bahan baku terhadap 1 Kg produk jadi. Maka, tarif tetap untuk 1 Kg memproduksi produk jadi dapat ditentukan dengan membagi persentase tarif tetap terhadap 1 Kg produk jadi dan kuantitas produk jadi.

Tahap keempat yakni menentukan biaya bersama dengan menggunakan metode rata-rata biaya per satuan. Biaya bersama ditentukan dengan menjumlahkan biaya bahan baku, biaya tenaga kerja langsung, dan biaya overhead pabrik. Selanjutnya biaya per unit dapat ditentukan dengan membagi biaya bersama dengan total kuantitas produk jadi. Dengan demikian alokasi join cost dapat dilakukan dengan rumus: biaya per unit x kuantitas produk jadi.

Tahap kelima, menentukan biaya standar bedasarkan historis yang terdiri dari biaya bahan baku standar, biaya tenaga kerja langsung standar dan biaya overheaad pabrik standar. Biaya bahan baku standar terdiri dari kuantitas

standar dan harga standar. Untuk kuantitas standar, dapat ditentukan dengan menjumlahkan masing-masing kuantitas bahan baku terhadap produk jadi (kuantitas bahan baku yang diperlukan untuk memproduksi 1 Kg produk jadi) lalu dirata-rata. Selanjutnya, harga standar dapat ditentukan dengan menjumlahkan masingmasing harga produksi produk jadi terhadap bahan baku lalu dirata-rata.

Selanjutnya, biaya tenaga kerja langsung standar terdiri dari tarif standar dan jam kerja standar. Tarif standar dapat ditentukan dengan menjumlah masing-masing tarif tenaga kerja langsung bedasarkan 1 Kg produk jadi lalu dirata-rata. Dan jam kerja standar ditentukan dengan menjumlahkan masing-masing jam yang diperlukan untuk memproduksi 1 Kg produk jadi lalu dirata-rata. Kemudian biaya overhead pabrik standar, tarif total standar ditentukan dengan menjumlahkan masing-masing tarif total yang dikeluarkan untuk memproduksi 1 Kg produk jadi lalu dirata-rata. Selanjutnya, tarif variabel standar ditentukan dengan menjumlahkan masing-masing tarif variabel yang dikeluarkan untuk memproduksi 1 Kg produk jadi lalu diratarata. Selanjutnya, tarif tetap standar ditentukan dengan menjumlahkan masing-masing tarif tetap yang dikeluarkan untuk memproduksi 1 Kg produk jadi lalu dirata-rata. Berikutnya kapasitas standar ditentukan dengan menjumlahkan masing-masing kapasitas yang dikeluarkan untuk memproduksi 1 Kg produk jadi lalu dirata-rata.

Tahap keenam, untuk menentukan harga pokok produksi standar terhadap 1 Kg produk jadi yakni menjumlahkan biaya bahan baku standar terhadap 1 Kg produk jadi, biaya tenaga kerja langsung standar terhadap 1 Kg produk jadi, serta biaya overhead pabrik standar terhadap 1 Kg produk jadi. Tahap ketujuh, analisis selisih terhadap masing-masing elemen biaya produksi

#### *Joint cost*

Biaya bersama (*joint cost*) menurut Mulyadi (1992:358) disebut juga biaya bergabung (common cost). Biaya bersama dapat diartikan sebagai biaya overhead bersama (*joint overhead cost*) yang harus dialokasikan ke berbagai departemen, baik dalam perusahaan yang kegiatannya berdasarkan pesanan maupun yang kegiatan produksinya dilakukan secara massa. Menurut Halim (1997:232) alokasi biaya bersama ini penting untuk penentuan harga pokok produksi masing-masing produk dan penentuan nilai persediaan produk jadi.

#### *Analisa Selisih Biaya Bahan Baku*

Model analisa tiga selisih merupakan model perluasan dari model analisa dua selisih dengan selisih harga bahan baku dipisahkan menjadi selisih harga dan selisih campuran sehingga selisih biaya bahan baku menjadi:

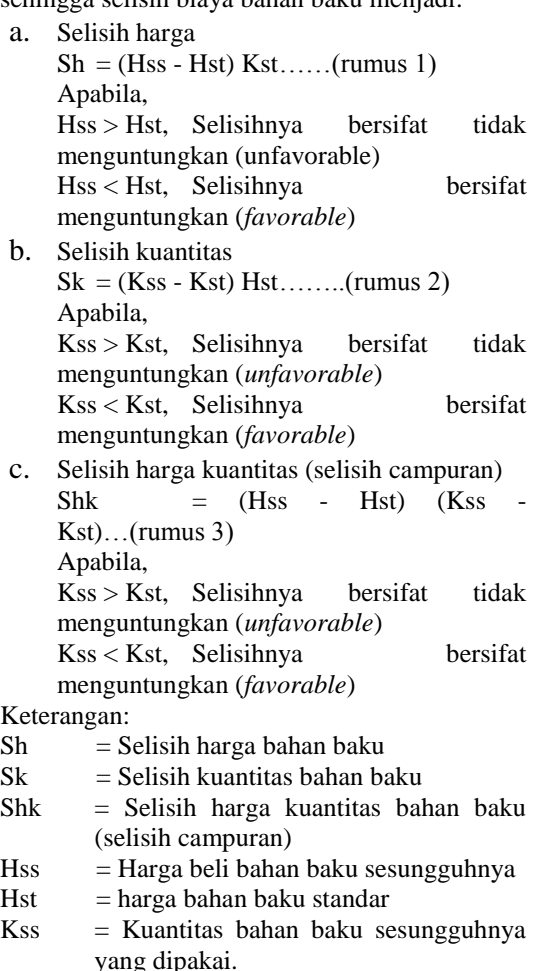

Kst  $=$  Kuantitas bahan baku standar

## *Analisa Selisih Biaya Tenaga Kerja Langsung*

Model analisa satu selisih, selisih upah langsung merupakan selisih antara biaya tenaga kerja langsung yang sesungguhnya terjadi dengan biaya tenaga kerja langsung standar.

 $SUL = Upah$  langsung sesungguhnya – upah langsung standar

 $=$  (Tss x JKss) - (Tst x JKst).. (rumus 4)

Keterangan:

- $SUL =$  Selisih upah langsung
- $Tss = Tarif$  upah sesungguhnya
- $Tst = Tarif$  upah standar
- $JKss = Jam kerja sesungguhnya$
- $JKst = Jam keria standard$

Apabila biaya tenaga kerja langsung sesungguhnya > biaya tenaga kerja langsung, maka selisihnya bersifat tidak menguntungkan (*unfavorable*). Sebaliknya jika biaya bahan sesungguhnya < biaya bahan standar maka selisihnya bersifat menguntungkan (*favorable*).

#### *Analisa Selisih Biaya Overhead Pabrik*

Selisih biaya *overhead* pabrik merupakan selisih biaya yang disebabkan adanya perbedaan antar biaya *overheadi* pabrik yang sesungguhnya terjadi dengan biaya *overhead* pabrik standar.

Model analisa empat selisih, merupakan perluasan dari model analisa tiga selisih dimana selisih efisiensi dipisahkan menjadi selsih efisiensi variabel dan selisih efisiensi tetap.

- a. Selisih anggaran  $SA = BOPss - [(KN \times TTst) + (Kpss \times K)$  $TVst$ ]... (rumus 5)
- b. Selisih kapasitas  $SK = (KN - Kpss) TTs$ .... (rumus 6)
- c. Selisih efisiensi variabel  $SEV = (Kpss - Kpst)$  TVst.... (rumus 7)
- d. Selisih efisiensi tetap SET= (Kpss - Kpst) TTst….. (rumus 8)

Keterangan:

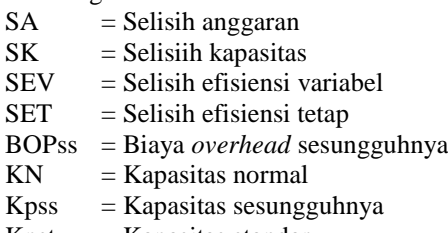

- $K$ pst = Kapasitas standar
- $TVst = Tarif variable1 standard$
- $TTst = Tarif$  tetap standar

#### **Mengidentifikasi Masalah, Peluang dan Tujuan**

Produk jadi PT. AMSI dihasilkan dari suatu rangkaian atau seri proses produksi secara serempak dengan menggunakan bahan baku, tenaga kerja, *overhead* pabrik yang sama. Harga pokok produksi pada PT. AMSI sampai saat ini tidak bisa dievaluasi karena perusahaan masih belum menentukan biaya standar untuk setiap komponen biaya produksi serta perhitungan yang sesuai untuk menentukan harga pokok produksinya.

#### **Analisis Kebutuhan**

Identifikasi masalah yang telah dijelaskan, PT. AMSI belum menentukan standar biaya sebagai tolok ukur pengendalian. Sehingga perusahaan kesulitan dalam melakukan kegiatan evaluasi untuk menemukan penyimpangan biaya. Hal ini juga menyebabkan kesulitan dalam mengendalikan biaya produksi dan bagian manajer operasional tidak mengetahui secara jelas biaya-biaya apa saja yang perlu perhatian khusus.

#### **Menentukan Kebutuhan Informasi**

Aplikasi analisis dan evaluasi harga pokok produksi menggunakan model analisa tiga selisih pada biaya bahan baku. Model analisa satu selisih pada biaya tenaga kerja langsung, dan mode analisa empat selisih pada biaya *overhead*  pabrik. Pada penentuan standar, digunakan standar historis. Dan penentuan harga pokok produksi menggunakan metode *joint cost.*

#### **Menganalisis Kebutuhan Sistem**

Fungsi yang akan dibuat pada aplikasi diantaranya fungsi mengolah data master, biaya, standar, dan evaluasi. Fungsi menghitung biaya standar, harga pokok produksi, harga pokok produksi standar, dan analisa biaya produksi. Fungsi menampilkan dan mencetak lapora evaluasi biaya produksi.

#### **Aliran Data**

*Entity* yang terhubung yakni *marketing*, manajer operasional dan pemilik. DFD level 0 menjelaskan tahap selanjutnya yang merupakan hasil dari kegiatan *decompose* pada *context diagram*. Pada level ini memiliki tiga proses besar seperti *maintenance data*, menentukan biaya standar, dan melakukan evaluasi biaya produksi.

DFD level 1 proses *maintenance data* menjelaskan *maintenance data* memiliki tiga proses. Proses pertama, *maintenance data* bahan baku yang membutuhkan *input* data biaya bahan baku dan menyimpan data bahan baku yang belum ada kedalam database. Proses kedua, *maintenance data* biaya bahan baku yang membutuhkan *input* data bahan baku yang telah tersimpan kedalam database serta menyimpan data biaya bahan baku kedalam database. Proses ketiga, *maintenance data* tenaga kerja langsung yang membutuhkan *input* data biaya tenaga kerja langsung dan menyimpan data tenaga kerja langsung yang belum ada kedalam database. Proses keempat, *maintenance data* biaya tenaga kerja langsung yang membutuhkan *input* data tenaga kerja langsung yang telah tersimpan kedalam database serta menyimpan data biaya

tenaga kerja langsung kedalam database. Proses keempat, *maintenance data overhead* pabrik yang membutuhkan *input* data biaya *overhead* pabrik dan menyimpan data *overhead* pabrik yang belum ada kedalam database. Proses keempat, *maintenance data* biaya *overhead*  pabrik yang membutuhkan *input* data biaya *overhead* pabrik yang telah tersimpan kedalam database serta menyimpan data biaya *overhead*  pabrik kedalam database.

DFD level 1 proses menentukan biaya standar menjelaskan penentuan biaya standar yang terdiri dari empat proses. Proses pertama, menghitung harga pokok produksi dengan menggunakan metode *joint cost* yang membutuhkan *input* data biaya bahan baku, data biaya tenaga kerja langsung, dan biaya *overhead* pabrik. Proses kedua, cetak harga pokok produksi yang membutuhkan *input* data harga pokok produksi dan menghasilkan *output* harga pokok produksi kepada manajer operasional dan pemilik. Proses ketiga, menghitung biaya standar yang membutuhkan *input* data biaya bahan baku, data biaya tenaga kerja langsung, biaya *overhead* pabrik, data biaya bahan baku standar, data biaya tenaga kerja langsung standar, dan biaya *overhead* pabrik standar. Proses keempat, cetak harga pokok produksi standar yang membutuhkan *input* data harga pokok produksi standar dan menghasilkan *output* harga pokok produksi standar kepada manajer operasional dan pemilik

DFD level 1 melakukan evaluasi biaya produksi menjelaskan evaluasi biaya produksi terdiri dari empat proses. Proses pertama, analisis selisih perhitungan biaya bahan baku yang membutuhkan *input* data biaya bahan baku dan data biaya bahan baku standar lalu menyimpan hasil analisis kedalam database. Proses kedua, proses analisis selisih perhitungan tenaga kerja langsung yang membutuhkan *input* data biaya tenaga kerja langsung dan data biaya tenaga kerja langsung standar lalu menyimpan hasil hasil analisis kedalam database. Proses ketiga, proses analisis perhitungan selisih biaya *overhead* pabrik yang membutuhkan *input* data biaya *overhead* pabrik dan data biaya *overhead* pabrik standar lalu menyimpannya kedalam database. Proses keempat, proses evaluasi biaya yang membutuhkan *input* hasil analisis biaya bahan baku, analisis biaya tenaga kerja langsung, dan analisis biaya *overhead* pabrik serta memberikan *output* laporan hasil evaluasi biaya produksi kepada manajer operasional dan pemilik.

## **Data Model**

CDM menggambarkan *data store* DFD berupa tabel – tabel yang terdapat relasi antara tabel satu dengan yang lainnya. CDM pada aplikasi analisis dan evaluasi harga pokok produksi terdiri lima belas tabel yakni tabel bahan baku yang diberi inisial BB, tabel biaya bahan baku yang diberi inisial BBB, tenaga kerja langsung yang diberi inisial TKL, tabel biaya tenaga kerja langsung yang diberi inisial BTKL, tabel *overhead* pabrik yang diberi inisial OP, tabel biaya *overhead* pabrik yang diberi inisial BOP, tabel harga pokok produksi yang diberi inisial HPPRODUKSI, tabel biaya bahan baku standar yang diberi inisial BBB\_STANDAR, tabel biaya tenaga kerja langsung standar yang diberi inisial BTKL\_STANDAR, tabel biaya *overhead* pabrik standar yang diberi inisial BOP\_STANDAR, tabel harga pokok produksi standar yang diberi inisial HPPRODUKSI\_STANDAR, tabel analisis biaya bahan baku yang diberi inisial ANALISIS\_BBB, tabel analisis biaya tenaga kerja lansgung yang diberi inisial ANALISIS\_BTKL, dan tabel analisis biaya *overhead* pabrik yang diberi inisial ANALISIS\_BOP. Masing-masing tabel diberikan inisial nama untuk menghemat *space* lalu diisi atribut dan direlasikan sesuai dengan hubungan masing-masing tabel. Pada atribut masing-masing tabel juga diberi inisial nama agar tidak terlalu panjang dengan tujuan mempermudahkan tahap *construction* nanti. ERD yang menggambarkan hubungan antar tabel secara fisikal. PDM berasal dari hasil *generate* CDM. Masing-masing tabel yang membutuhkan tabel lainnya akan memiliki ID tabel tersebut.

#### **Mengembangkan dan Mendokumentasikan Perangkat Lunak**

Aplikasi analisis dan evaluasi harga pokok produksi dibuat dengan menggunakan bahasa pemrograman *visual basic.net* dan RDBMS (*Relational Database Management Sistem*) *SQL Server* 2008 *management studio*.

## **HASIL DAN PEMBAHASAN**

## **Implementasi**

*Form* analisis biaya bahan baku dibagi menjadi dua bagian, yakni bagian sebelah atas untuk memilih data biaya dan mendapatkan analisis biaya bahan baku lalu disimpan ke dalam database dan bagian sebelah bawah untuk menampilkan data analisis biaya bahan baku yang telah tersimpan atau yang tersedia di database.

Perhitungan analisis biaya bahan baku putih dengan menggunakan analisa tiga selisih perhitungan dijabarkan sebagai berikut. Harga bahan baku sesungguhnya (Hss): 94,685; Kuantitas bahan baku sesungguhnya (Kss): 169; Harga bahan baku standar (Hst): 94,970; Kuantitas bahan baku standar (Kst): 413.96.<br>Sh =  $(94685 - 94970) \times 413.96$ 

 $= (94685 - 94970) \times 413.96$ =-117,978.6 (*Favorable* / Laba)  $SK = (169-413.96) \times 94970$ 

= -23,263,851.2 (*Favorable* / Laba)

Shk =  $(94685 - 94970)$  x  $(169-413.96)$ = 69,813.6 (U*nfavorable* / Rugi).

*Form* analisis biaya tenaga kerja langsung dibagi menjadi dua bagian, yakni bagian sebelah atas untuk memilih data biaya dan mendapatkan analisis biaya tenaga kerja langsung lalu disimpan ke dalam database dan bagian sebelah bawah untuk menampilkan data analisis biaya tenaga kerja langsung yang telah tersimpan atau yang tersedia di database.

Perhitungan analisis biaya tenaga kerja langsung dengan menggunakan analisa satu selisih dijabarkan sebagai berikut. Tarif upah sesungguhnya (Tss): 2,982,788; Tarif upah standar (Tst): 4,620,557; Jam kerja sesungguhnya (Jkss): 39; Jam kerja standar (JKst): 39.

 $SUL = (2.982,788 \times 39) (4.620,557 \times 39)$ = -63872991 (*Favorable* / Laba)

*Form* analisis biaya *overhead* pabrik dibagi menjadi dua bagian, yakni bagian sebelah atas untuk memilih data biaya dan mendapatkan analisis biaya tenaga kerja langsung lalu disimpan ke dalam database dan bagian sebelah bawah untuk menampilkan data analisis biaya tenaga kerja langsung yang telah tersimpan atau yang tersedia di database.

*Form* evaluasi biaya produksi menampilkan atau memberikan informasi hasil dari aplikasi analisis dan evaluasi harga pokok produksi berupa laporan. Pengguna dapat memilih bahan baku yang hendak dicetak lalu menekan tombol "Cetak" untuk menampilkan

*preview* laporan. Jika sudah sesuai pengguna dapat langsung mencetaknya, jika masih belum sesuai pengguna dapat membatalkannya dengan memilih kembali data yang ingin dicetak.

Perhitungan analisis biaya *overhead*  pabrik dengan menggunakan analisa empat selisih dapat dijabarkan sebagai berikut. Kapasitas normal (KN): 40; Biaya *overhead*  pabrik sesungguhnya (BOPss): 3,766,975; Kapasitas sesungguhnya (KPss): 38.5; Kapasitas standar (KPst): 40; Tarif variabel standar (TVst): 26,646.80; Tarif tetap standar (TTst): 26,646.80; Tarif tetap standar (TTst): 74,395.225.

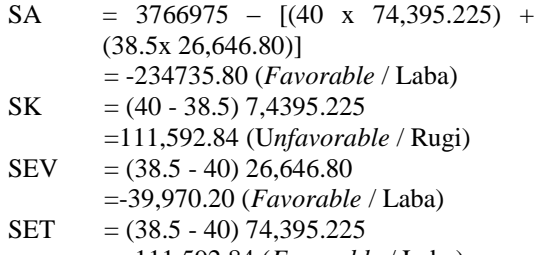

$$
= -111,592.84
$$
 (Favorable / Laba)

## **Evaluasi Hasil**

Hasil *output* program yang telah dijelaskan dievaluasi dengan desain uji coba yang sebelumnya telah dibuat. Penjelasan lebih lanjut sebagai berikut.

- 1. Mampu melakukan pencatatan data biaya, membutuhkan masukan data biaya, *output*  yang diharapkan semua data kriteria tersimpan *output* program, Data biaya tersimpan.
- 2. Mampu melakukan perhitungan harga pokok produksi, membutuhkan masukan dengan memilih biaya, data kuantitas produksi. *Output* yang diharapkan, semua biaya dihitung dengan benar dan tersimpan. *Output* program, Harga pokok produksi tersimpan pada tabel HPProduksi.
- 3. Mampu melakukan perhitungan standar, membutuhkan masukan dengan memilih biaya. *Output* yang diharapkan, menampilkan hasil perhitungan standar dengan benar. *Output* program, Perhitungan standar ditampilkan pada *form* dimasingmasing menu standar.
- 4. Mampu melakukan perhitungan harga pokok produksi standar, membutuhkan masukan dengan memilih biaya standar. *Output* yang diharapkan, semua biaya standar dihitung dengan benar dan tersimpan. *Output* program, harga pokok produksi standar tersimpan pada tabel HPProduksi\_standar.

J. Baharuddin, P. Sudarmaningtyas, I. A. Mastan/ JSIKA Vol. 3, No. 2, (2014)/ ISSN 2338-137X

- 5. Mampu melakukan perhitungan analisis biaya, membutuhkan masukan dengan memilih biaya dan biaya standar. *Output* yang diharapkan, menampilkan hasil perhitungan analisa selisih biaya dengan benar. *Output* program, perhitungan analisis biaya ditampilkan Perhitungan standar ditampilkan pada *form* dimasingmasing menu evaluasi.
- 6. Mampu memberikan hasil evaluasi biaya produksi, membutuhkan masukan dengan memilih analisis biaya, *output* yang diharapkan, laporan evaluasi biaya produksi, *output* program, menghasilkan laporan evaluasi biaya produksi pada *form*  evaluasi biaya produksi.

## **KESIMPULAN**

Setelah melewati tahap perancangan, implementasi, hingga evaluasi, dapat disimpulkan bahwa:

- 1. Aplikasi analisis dan evaluasi harga pokok produksi mampu memberikan laporan evaluasi biaya produksi dengan mengumpulkan hasil analisis biaya yang sudah dilakukan.
- 2. Dari penerapan aplikasi ini, manajer operasional dapat melakukan penentuan standar dan analisa perhitungan selisih biaya produksi dengan baik dan benar

#### **SARAN**

Adapun saran yang disampaikan untuk perbaikan maupun pengembangan aplikasi lebih lanjut sebagai berikut.

- 1. Manajer operasional sebaiknya melakukan update standar pada aplikasi secara terus menerus hingga pada akhirnya didapat suatu standar yang ideal bagi PT AMSI.
- 2. Pada pengembangan selanjutnya diharapkan standar dapat dikembangkan menjadi standar terbaik (currently attainable standard) sehingga hasil analisa lebih akurat.
- 3. Pada pengembangan selanjutnya diharapkan tampilan tatap muka pengguna agar lebih user friendly untuk melakukan analisa selisih biaya produksi sehingga pengguna dapat mudah beradaptasi pada aplikasi dengan cepat.

## **RUJUKAN**

- Halim, Abdul. 1997. Dasar- Dasar Akuntansi Biaya. Yogyakarta:BPFE.
- Mulyadi. 2009. Akuntansi Biaya. Cetakan kelima. Yogyakarta: UPP STIM YKPN.